### **Boletín Informativo** ®

para la Industria de las Artes Gráficas

# **EDITORIAL**

#### **iESTAMOS DE ANIVERSARIO!**

En esta oportunidad Grupo Pochteca desea compartir con usted la satisfacción de haber elaborado para la industria de las Artes Gráficas, por cuarto año consecutivo, el Boletín Imformativo Qué?.

Como recordarán, esta publicación responde a nuestra inquietud de interactuar y apoyar a nuestra industria, para la cual hemos editado hasta el momento trece números del Boletín.

Los temas abordados han tenido como objetivo básico mantenerlo informado del acontecer del mundo del papel y su entorno, así como el establecer un canal de comunicación eficaz y permanente entre quienes integran la industria de las Artes Gráficas y Grupo Pochteca.

En el tercer aniversario de nuestra publicación y satisfechos de nuestro trabajo, Grupo Pochteca reitera su compromiso de seguir brindándole día con día información útil y relevante que le permita conocer más de nuestra industria.

Como siempre, estamos en espera de sus propuestas, colaboraciones y comentarios.

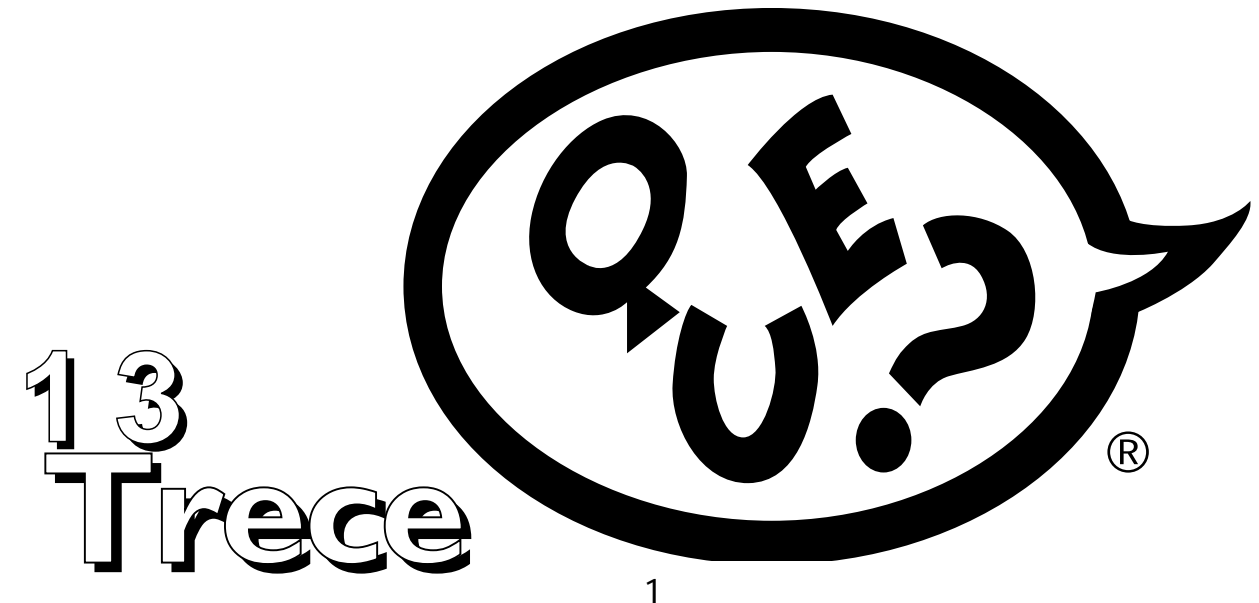

## ANUNCIO EXPO DISEÑO

**Muchas gracias a todos los que hicieron posible la realización de este magno evento y a todos aquellos quienes año con año nos acompañan.**

> **" TENEMOS UNA CITA EN EXPO DISEÑO 2000"**

### **SISTEMAS DE IMPRESIŒN**

l proceso de impresión surge de la necesidad del hombre por comunicarse y legar a las generaciones futuras los conocimientos adquiridos.

A lo largo de la historia, los procesos de impresión han evolucionado notablemente. Algunos de ellos por su calidad y uso específico permanecen hasta nuestros días.

**E**

Ahora bien, en los diversos sistemas de impresión inciden varios de los descubrimientos más importantes de la época moderna. Como ejemplo podemos mencionar el rayo láser, utilizado por vez primera para medir la distancia entre la Tierra y la Luna, en el primer viaje lunar del hombre; el cual hoy en día se utiliza en la mayoría de las fotocomponedoras para la obtención de negativos.

Como resultado de dichos avances científicos y tecnológicos, la industria de las artes gráficas presenta actualmente una tendencia a suprimir ciertos procesos. Un ejemplo de esto es la eliminación del proceso de pre-prensa en la impresión digital, que permite obtener una impresión personalizada y un ahorro significativo de papel.

#### **¿Qué es la impresión?**

El término impresión se define como el proceso de depositar una capa controlada de tinta sobre papel, plástico, polietileno, tela, vidrio o cualquier otro substrato donde se desee transmitir una idea o mensaje.

El proceso de impresión puede dividirse para su estudio en métodos de impresión directos y métodos de impresión indirectos. La anterior división obedece básicamente a la forma de depositar la capa de tinta sobre el substrato.

En este número analizaremos algunos de los sistemas de impresión directos más utilizados, sin ser éstos todos los que existen.

- **•Impresión tipográfica.**
- **•Impresión por grabado.**
- **•Impresión serigráfica.**
- **•Impresión por rotograbado.**

### **SISTEMAS DE IMPRESIŒN DIRECTA**

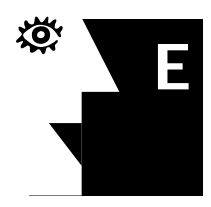

l término de impresión directa se refiere a que el elemento al que le es entregada la tinta y define la figura a imprimir (matriz),

transfiere por sí mismo la tinta al substrato. Se tiene conocimiento de que los primeros sistemas de impresión fueron directos. La primera referencia de esto la encontramos con los chinos, ya que fueron ellos quienes fabricaron moldes de barro en alto relieve, mismos que entintaban y aplicaban uno a uno sobre el papel para imprimir. Este procedimiento es semejante a lo que hoy hacemos con un sello de goma.

Posteriormente, en el año de 1448, Gutenberg inventó la prensa de tipos movibles **(1)**, en la que se imprimió la primera biblia latina (1450-55) y con la que se revolucionaron los sistemas de impresión. Este sistema unió e imprimió todos los caracteres de una página a la vez, mediante una prensa.

**<sup>1.</sup> A la prensa de Gutenberg se le conoce como de tipos movibles ya que por medio de los distintos acomodos de los caracteres se podía imprimir cualquier texto. Las ilustraciones o dibujos había que tallarlos en madera y se intercalaban con los textos para ser impresos al mismo tiempo.**

#### **Prensa de Gutenberg**

La prensa de Gutenberg maneja caracteres individuales tallados en madera en alto relieve, los que una vez que se forman en la página (en el orden requerido), se colocan sobre una mesa horizontal (cama). Posteriormente se presiona el papel contra los caracteres. En esta prensa el entintado se realiza de forma manual.

### **Impresión TIPOGR«FICA**

Una vez que se acomodan los caracteres en el orden correspondiente **(3)**, la composición se coloca sobre una mesa plana en el centro de la rama (marco de metal de la prensa sobre el que se coloca la regleta con la composición) y se aprieta contra los extremos de ésta **(4)** con pedazos de aluminio o madera entre los cuales se incluye una cuña rectangular, dividida en dos triángulos rectángulos que al ser desplazados hacia el interior aprietan o sujetan la composición contra la rama. Por último, la rama es colocada en la prensa y los rodillos tintadores se encargan de entintar una vez por cada impresión **(figura B)**.

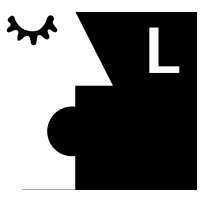

a impresión tipográfica consiste en reunir en un componedor los caracteres correspondientes a una página. El componedor es

una regleta metálica sobre la que se colocan los caracteres en el orden necesario **(figura A)**. Esta composición se realiza con caracteres de idéntica calidad, tamaño y altura, fabricados industrialmente a partir de la aleación de plomo y zinc **(2)**.

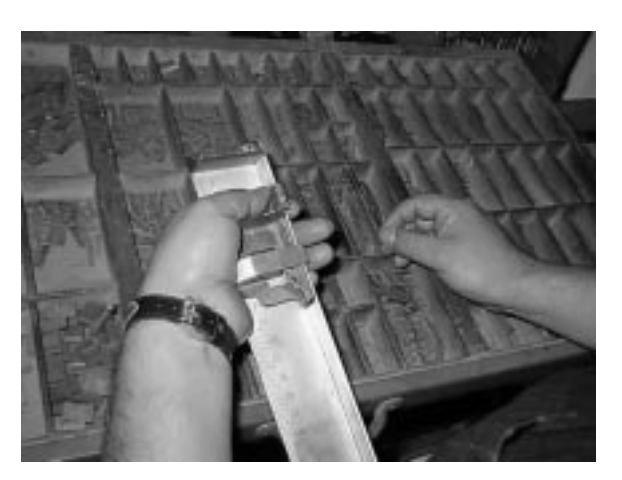

**Figura A. Ordenamiento de los caracteres de una página en un componedor.**

**2. Es importante señalar que debido al uso, los caracteres se desgastaban desigualmente, razón por la cual éstos se ajustaron con cojinetes que les permitieron dar la misma altura.**

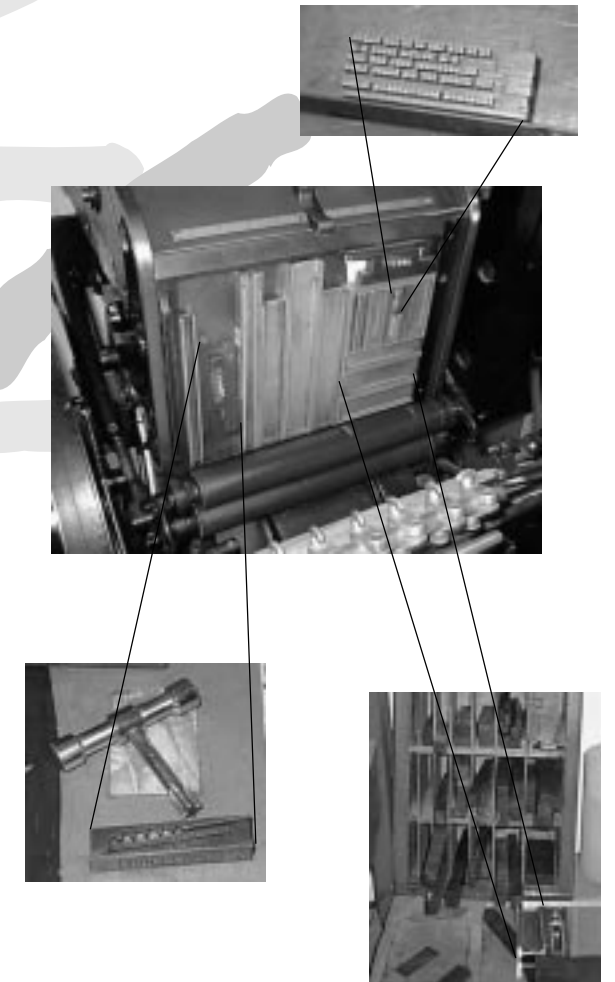

**Figura B. Prensa tipográfica.**

**3. A esta acción se le conoce como parar el tipo o hacer la composición tipográfica. Se realiza tomando el caracter correcto y colocándolo sobre una regleta metálica llamada componedor. La secuencia de colocación se hace leyendo de derecha a izquierda para que en la impresión se pueda leer de izquierda a derecha.**

**4. A esta acción se le llama enramado.**

Este tipo de prensas puede ser de alimentación manual o automática y para la composición hoy en día suelen manejar matrices que funden los caracteres por líneas completas **(figura C)**.

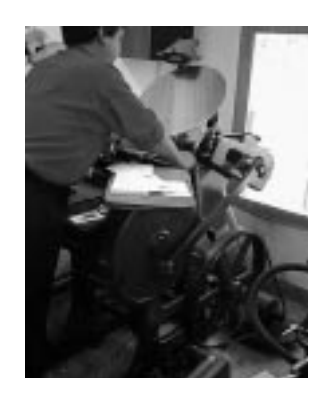

**Figura C. Impresión tipográfica.**

Entre los inconvenientes de la impresión tipográfica podemos mencionar: **1.** Es un sistema lento y de baja calidad. **2.** Para la elaboración del clisé (placa) se necesita la obtención de negativos. **3.** Se requiere leer de derecha a izquierda, lo cual propicia cometer errores en la formación. **4.** No es apropiada para la impresión de figuras especiales o fotografías.

Pese a estos inconvenientes en la actualidad la impresión tipográfica se continúa utilizando para la impresión de tirajes cortos de línea de sociales (invitaciones, participaciones, etc.). Esto se debe a que si bien este sistema no ofrece gran calidad, sí maneja precios más accesibles.

#### **Clasificación**

La prensa tipográfica se divide en prensa plana y prensa cilíndrica. Esta división obedece básicamente al tipo de ¨Cama de impresión¨ **(5)**. La prensa plana tiene una cama plana que se mueve contra la composición tipográfica. La alimentación puede ser manual o automática **(figura D)**. En el caso de la prensa cilíndrica el papel es tomado por un cilindro de impresión. La alimentación siempre es automática **(figura E).**

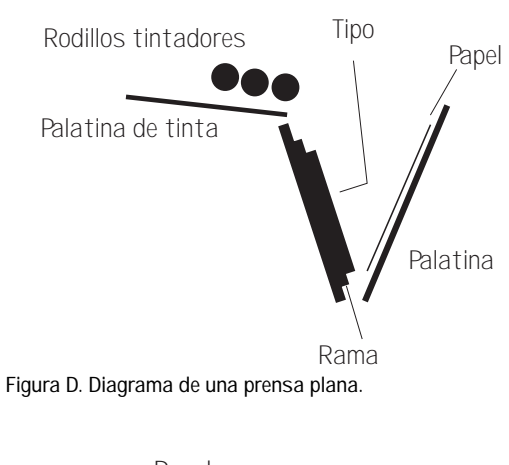

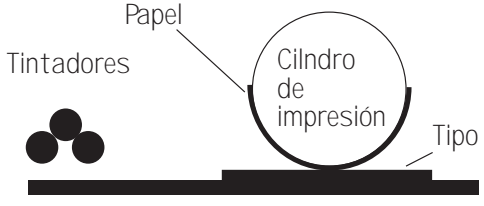

**Figura E. Diagrama de una prensa cilíndrica.** Cama plana

### **Impresión sERIGRáFica**

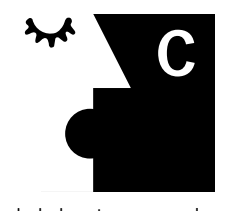

omo el término nos indica, este sistema imprime mediante la utilización de una seda (sericum, seda; graphos, dibujo). El proceso

inicia tensando la seda sobre un marco de madera o aluminio. Una vez que se realiza esta operación se coloca tinta sobre ésta y se procede a pasar la tinta a través de los orificios del tramado con un rasero **(6)**. **(Véase la figura F)**.

**Figura F. Impresión serigráfica.**

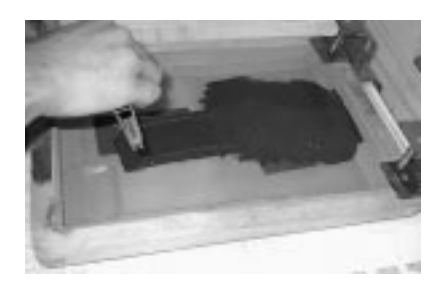

**6. El rasero es un perfil rectangular de hule grueso semirígido adosado a un mango de madera o aluminio que se utiliza en forma inclinada para obligar a la tinta a pasar de un lado al otro de la seda.**

**<sup>5.</sup> Se conoce como cama de impresión a la superficie sobre la que se coloca el papel.**

Para lo anterior se requiere bloquear (tapar) los orificios de la trama de la seda, ya que bloqueando áreas específicas de ésta se logra que la tinta pase únicamente por las áreas requeridas.

Entre los materiales que se utilizan para obtener las figuras o textos que deseamos imprimir (esto mediante el bloqueo de zonas específicas de la seda), podemos mencionar la utilización de:

- **1. Bloqueador líquido.**
- **2. Película de recorte.**
- **3. Emulsión fotográfica.**
- **4. Película fotográfica.**

#### **Bloqueador líquido**

Se utiliza para la impresión serigráfica de figuras pequeñas, ya que se aplica directamente en la seda con un pincel.

#### **Película de recorte**

Película soluble al thinner o a algún otro solvente aromático. Se vende laminada (o adherida) a un soporte de papel similar al papel encerado. Se recorta la figura con una cuchilla afilada (cutter) y se retira el área por donde se quiere que pase la tinta. Posteriormente se coloca la película sobre una mesa rígida y sobre ésta el marco con la seda tensada hacia abajo (en contacto con la película), enseguida se aplica el solvente con una estopa por la parte de arriba, para después con otra estopa seca eliminar el exceso de solvente aplicando cierta presión. (Al entrar la película en contacto con el solvente, ésta se disuelve y adhiere a las zonas de no-imagen). Una vez que la seda se seca, se procede a retirar el soporte de la película **(7)**.

#### **Emulsión fotográfica**

Emulsión ahulada líquida no sensible a la luz, a la que se agrega bicromato de potasio para hacerla sensible a ésta. La emulsión se aplica por ambos lados de la seda con un rasero metálico sin ejercer demasiada presión y se deja secar completamente. Desde que se inicia el procedimiento, hasta terminar, se requiere trabajar bajo luz amarilla.

Una vez seca la emulsión se pega el positivo de la figura que se desea imprimir y se procede a exponer la emulsión con rayos ultravioleta en un marco de vacío. Posteriormente se aplica agua a presión al marco (el agua elimina la emulsión no expuesta).

#### **Película fotográfica**

Se recorta el pedazo de película al tamaño deseado, se sensibiliza con bicromato de potasio y se deja secar bajo luz amarilla. Una vez seca la emulsión se pega el positivo de la figura que se desea imprimir y se procede a exponer la película con rayos ultravioleta en un marco de vacío. Posteriormente se aplica agua a presión al marco (el agua elimina la emulsión no expuesta). Una vez que debido a la humedad la película se ha adherido a la seda, ésta se deja secar para finalmente retirar el soporte de la película.

Ya que está preparada la seda, independientemente del material y el correspondiente método de bloqueo utilizado, la seda se pone en contacto con la emulsión del positivo, se expone y se revela. Una vez que se realiza esta operación se coloca tinta sobre la seda y se procede a pasar ésta a través de los orificios del tramado con un rasero. Este proceso, totalmente manual (registro y retiro), seca al aire **(8)**. **(Véase figura G y H).**

**<sup>7.</sup> En los procedimientos fotográficos se utiliza una tela de nylon para lograr recuperar el marco y poder manejarlo nuevamente. Esto se justifica porque para desprender la emulsión o película fotográfica se requiere el uso de substancias alcalinas muy poderosas como la sosa cáustica.**

**<sup>8.</sup> Para el uso de emulsión y película fotográfica es importante que la emulsión del positivo esté en contacto con la emulsión del marco de seda.**

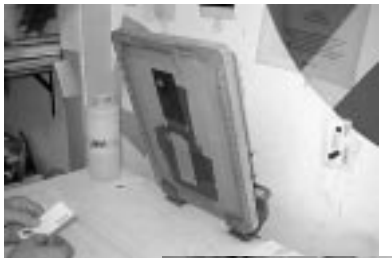

**Figura G. Registro y retiro manual.**

**Figura H. Secado al aire.**

### **Impresión por grabado**

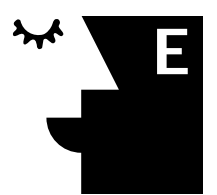

l grabado es un sistema de impresión de excelente calidad y presencia, pero lento y costoso. Este procedimiento resulta caro

debido a la mano de obra que involucra, así como a la precisión (como de relojero) que exige.

El proceso inicia sensibilizando una placa de acero con bicromato. (La placa debe tener un grosor mínimo de 1/8"). Posteriormente la placa se expone con el positivo de la figura a imprimir. Al revelar la emulsión, ésta queda adherida en las partes expuestas y se desprende en las partes no expuestas **(9)**.

Enseguida se procede a grabar la placa (ligeramente) con ácido. Sólo se grabarán las partes correspondientes a la figura (o no expuestas), ya que la emulsión seca sirve como capa protectora, evitando que el ácido penetre en las áreas de no-imagen.

**9. Es importante que la emulsión fotográfica del positivo quede en contacto con la placa.**

Este grabado no es profundo. La profundidad se obtiene mediante el grabado manual con buriles de diferentes gruesos **(10)**. **(Véase figura I)**.

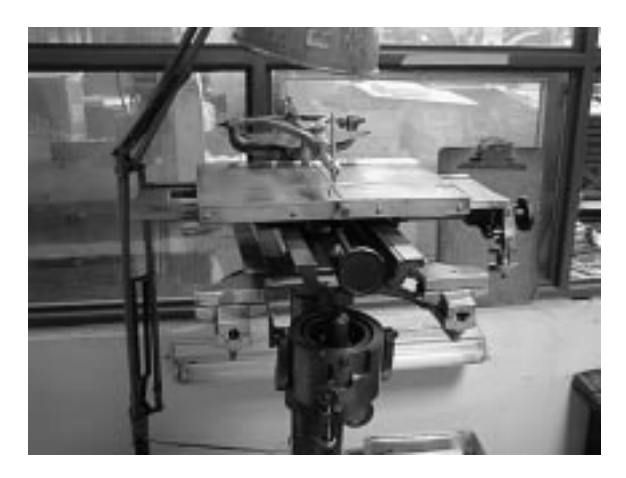

**Figura I. El grabado se profundiza con buril.**

Las áreas grandes (de más de 6mm2), no pueden ser impresas como plastas sólidas debido a la cohesión molecular de la tinta **(11)** que tiende a aglutinar a ésta, produciendo gotas más grandes de diferentes tonos. En estos casos es necesario grabar el área con una pantalla plana de alto porcentaje de impresión (con un contenido de 90 ó 95% de tinta). Con esta pantalla se rompe la cohesión molecular de la tinta al imprimir, dejando una capa uniforme en toda el área.

Una vez que se termina el grabado de la placa, se retira toda la capa fotosensible polimerizada (capa protectora de las áreas de no imagen) y se pule la capa superior de la placa.

Ya lista la placa (las hay de bronce y acero) el procedimiento de impresión consiste en aplicar tinta al clisé, limpiando el excedente que pueda resultar. Posteriormente se introduce la placa en la cavidad de la máquina y se coloca el papel en la base de ésta. Lo anterior cuidando siempre que el grabado se sitúe en el lugar determinado por el grabador.

**10. El buril es una herramienta de acero para grabar. Su grueso depende del tamaño del área de imagen.**

**<sup>11.</sup> Cohesión molecular. Fuerza que une las moléculas de un cuerpo. Esta propiedad se presenta en todos los líquidos ya que éstos tienen a unirse para formar una gota más grande.**

Finalmente se presiona (o timbra) el papel **(12)**. **(Véase figura J)**.

**Figura J. Timbradora.**

En el caso de que se manejen varios colores, se deja secar la primera tinta y después se timbra el siguiente color. Si además se maneja timbrado en seco (timbrado o grabado sin tinta), éste se realiza al final, ya que de lo contrario se corre el riesgo de aplanar el grabado al timbrar los siguientes colores **(13)**.

Es importante señalar que el grabado se utiliza para trabajos de bajos tirajes que exigen la más alta calidad. En este sistema se imprime la línea de sociales fina (invitaciones, participaciones, etc.). Tengamos presente que si bien el grabado da calidad, tiene la limitante de no manejar tintas transparentes y selección de color.

#### **Recomendaciones:**

• En superficies de más de 6 a 8 mm se deben incluir pantallas.

• En los grabados en seco no se deben incluir pantallas.

• El grabado se profundiza con buril.

• No se recomienda grabar los medios tonos. Normalmente se transforman en pequeñas líneas para hacerlos aún más vistosos.

**12. Timbrar. Ejercer una presión adecuada para tal efecto (siempre es alta) sobre el substrato, para que la tinta se adhiera a éste por capilaridad, es decir, por ascensión a través de las fibras.**

### **rotograbado**

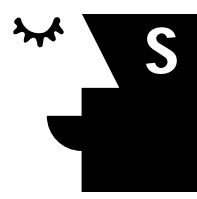

istema de impresión de alta velocidad que trabaja mediante el uso de un cilindro grabado e impresión en rotativa. Utilizado para tirajes

extra-largos, es decir, de millones de impresiones.

El cilindro grabado (matriz) recoge la tinta de la charola en toda su superficie. En las cavidades en bajo relieve del cilindro la tinta penetra y permanece. (La tinta se transfiere al substrato en el momento en que el cilindro grabado se encuentra tangencialmente con el cilindro de contra y el substrato). En las áreas del cilindro con acabado tipo espejo o de no-imagen, el rasero retira y limpia la tinta excedente. Finalmente el sistema de alimentación entrega el papel para que éste sea impreso **(figura K)**.

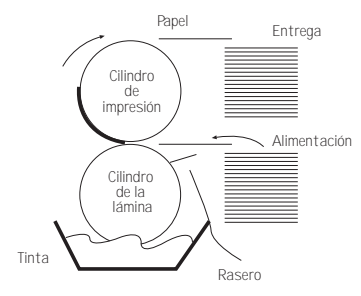

**Figura K. Procedimiento del rotograbado.**

En la actualidad en rotograbado se imprimen grandes volúmenes de envolturas y empaques, por ejemplo, las envolturas de diversos alimentos. Este sistema maneja capas de tinta líquida, extremadamente delgadas y, considerando que el grabado del cilindro es poco profundo y que se debe evitar que el rasero penetre y retire tinta de las cavidades de éste, se precisa una retícula de líneas verticales y horizontales muy fina sobre las cavidades (áreas grabadas del cilindro). **(14)**. Entre las desventajas del rotograbado podemos mencionar el costo de los cilindros y de las pantallas especiales.

**<sup>14.</sup> La tinta del rotograbado al depositarse sobre el substrato debido a su estado líquido y a la presión del cilindro de contra tiende a unirse por cohesión molecular.**

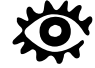

**<sup>13.</sup> Para timbrados en seco la cama de impresión deberá tener un alto relieve inverso al grabado para facilitar el repujado del papel hacia el frente.**

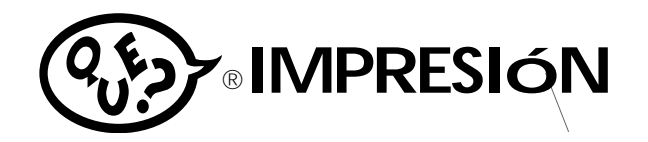

### **DISEÑO GRÁFICO**

En una definición muy simplista, el diseño de un impreso es el acomodo de los elementos que componen una idea que se quiere comunicar. Entendiendo que el balance de áreas de texto, cabezas (títulos), dibujos, fotografías y líneas, en combinación con el fondo y los colores dados de todos los elementos, debe cumplir satisfactoriamente con el cometido de comunicar una idea.

Decimos que es una definición simplista debido a que se deben de tomar en cuenta otros factores adicionales al acomodo de los elementos, tales como los diferentes análisis que se deben de realizar para llevar a cabo un buen diseño, es decir, un diseño que considere el mercado al que va dirigido, costos, psicología del mercado, etc.

Una vez determinado el impreso a realizar, se elaboran varios bocetos **(15)** (dibujos), para ver cuáles comunican mejor la idea que queremos expresar **(figura L)**. Una vez aprobadas las posibles ideas que cumplen con el cometido, se realizan los "dummies" **(16)**, correspondientes a cada una **(figura M)**.

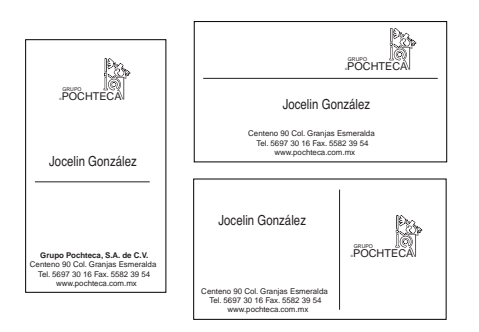

**Figura L. Bocetos de tarjetas de presentación.**

**15. Boceto. Dibujo realizado a lápiz, plumón, tinta o en cualquier otra técnica, que representa una idea.**

**16. Dummie. Maqueta o representación lo más parecida posible al impreso definitivo. Incluye fotografías, viñetas, colores y papel en el que se va a realizar el impreso. Hoy en día con el auxilio de las computadoras es más fácil realizarlo.**

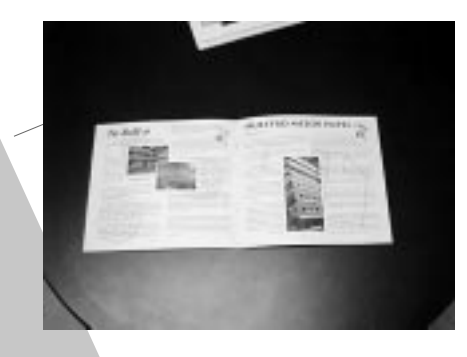

**Figura M. Dummie del Boletín Interno Pochteca .**

Una vez que se tiene decidida cuál va a ser la idea definitiva a imprimir, se procede a realizar los originales mecánicos **(figura N)**. Definidos como dibujos en blanco y negro que contienen todos los elementos a imprimir. (Esto sin importar él o los colores en que se imprimirá). El proceso inicia al dibujar el trazo general de las páginas -ahí se señala el tamaño de ésta a lápiz-, áreas de rebase - sí es que se van a usar-, registros de corte, cajas de textos (áreas donde se van a colocar los textos), líneas de cornisas, folios, y cualquier otro elemento que sea repetitivo en todas las páginas.

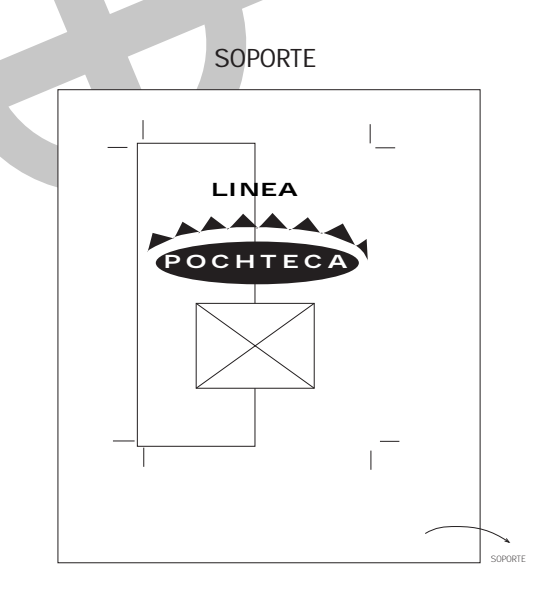

**Figura N. Original mecánico de Línea Pochteca.**

En las áreas de rebase debemos prever que cuando las fotografías o textos llegan hasta el límite de la página, se corre el riesgo de que a la hora de cortar las hojas éstas puedan quedar ligeramente movidas y consecuentemente las fotografías y textos puedan presentar filos blancos. Para evitar

esto las áreas de rebase deberán hacerse más allá del límite de corte.

Se debe dibujar un sólo original mecánico por página o impreso, sin importar lo complejo que pueda ser el diseño de la misma y se deben incluir todos los elementos o el espacio para el acomodo de aquéllos que no puedan dibujarse directamente. Por ejemplo: fotografías, viñetas o dibujos que debido al tamaño no se puedan incluir en el original (esto incluye las fotografías que se imprimirán a color) .

#### **Pasos a considerar para la realización de un impreso**

Elaboración de bocetos. Elaboración de dummies. Aprobación de la idea definitiva. Realización de originales. Toma de fotografías (si es necesario) Determinación del proceso de impresión. Elección del papel Elaboración de negativos o positivos finales. Obtención de pruebas de color Solicitud de aprobación de pruebas.

#### **Elementos que componen el original**

Registros de corte. Textos Líneas o plecas Marcas de doblez Áreas de foto o viñetas.

Los elementos que componen un impreso son: textos, cabezas, dibujos, fotografías, líneas (plecas), viñetas y fondo. Los textos deben ir acomodados en su lugar y tamaño exacto, incluyendo folios, cornisas, créditos, etc. Las plecas o líneas también deben quedar en su lugar y tamaño exacto.

Los espacios para las fotografías en blanco y negro y/o a color, también deben indicarse tal y como se desea que aparezcan en los impresos. A estos espacios se les conoce como ventanas y se dibujan en negro o en rojo. Cuando se tienen viñetas (dibujos originales) fuera del tamaño definitivo, se marcará otra ventana al igual que en las fotografías.

Los registros de corte, doblez, plecado y centros deben señalarse sobre la misma cartulina para que puedan ser fotografiados en el negativo original que se obtendrá para la formación definitiva de la página.

Adicional al dibujo mecánico hecho sobre la cartulina, es necesario cubrir con papel albanene el original para que en él se anoten todas las observaciones que sean necesarias para obtener los negativos finales.

En las ventanas se deberá anotar una indicación que precise que fotografía o viñeta debe injertarse en cada una, así como el color de todos los textos y plecas.

En el caso de que los colores de algunos elementos, como textos o plecas, se vayan a imprimir en colores directos (PMS), se debe dibujar una línea con un plumón lo más parecido al color definitivo y anotar el número de color del PMS de la guía Pantone.

Al marcar las fotografías es indispensable saber si éstas se ajustarán en proporción al espacio que les hemos asignado, para ello se calcula aritméticamente si el espacio es correcto. Para lo anterior se debe medir el ancho y el alto de la fotografía original y calcular el otro lado mediante una regla de tres simple. Otro procedimiento consiste en trazar una diagonal sobre la fotografía original. Al medir sobre ésta última uno de los lados, conocemos automáticamente el otro lado **(17)**. **(Véase figura Ñ)**.

**17. Aunque este procedimien-to es anticuado, aún se sigue utilizando por aquellos diseñadores y dibujantes que no cuentan aún con computa-dora con programas de diseño profesional.**

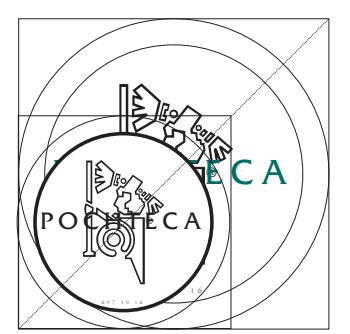

Para quienes cuentan con computadora el procedimiento se facilita, ya que en este equipo se dibujan todos los elementos y ahí mismo se combinan los que se van a imprimir en cada color de forma definitiva. Asimismo, se insertan las fotografías a incluir.

Por último, es importante considerar que el señalamiento de los registros se debe incluir para que una vez determinada la imposición definitiva se puedan ir tomando las páginas independientes de los archivos electrónicos y se vaya formando el pliego en el tamaño definitivo de impresión, incluyendo los medianiles o separaciones de las páginas.

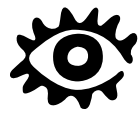

Por otra parte, te informamos que en nuestro próximo número dando continuidad al tema de Sistemas de Impresión, abordaremos el Sistema de Impresión Indirecto: El Sistema de Impresión Offset.

Recuerda que el término que designa a este sistema de impresión indirecto: el término offset, se compone de dos palabras, off que significa fuera, lejos o distante, y set que quiere decir fijar, endurecer y solidificar, de donde se puede concluir que cuando hablamos de offset nos estamos refiriendo a un sistema de impresión que "fija fuera de su lugar".

Lo anterior significa, en términos prácticos, que el Sistema de Impresión Offset, deposita de manera indirecta la tinta en el papel.

Para enterder más claramente este concepto, revisaremos en el **Boletín Informativo Qué? No. 14,** el origen de este sistema, así como sus componentes y principales funciones.

**Material preparado por Roberto García, Gerente de Productos Gráficos de Grupo Pochteca, para el Curso Pochteca en Artes Gráficas, impartido en la Unión de Industriales Litógrafos de México, A.C.**

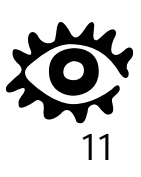

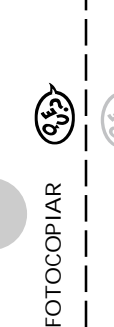

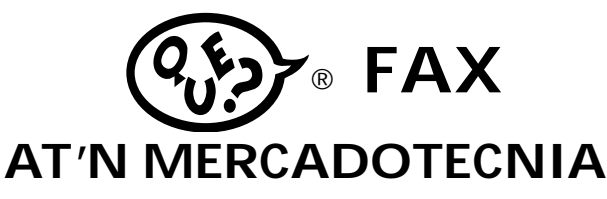

Si deseas recibir el Boletín Informativo QUE? en tu domicilio y de forma **GRATUITA**; llena el cupón y envíalo por fax o correo a: Grupo Pochteca S.A de C.V, Centeno #90 Col. Granjas Esmeralda 09810 México, D.F. Fax: 582 3954.•

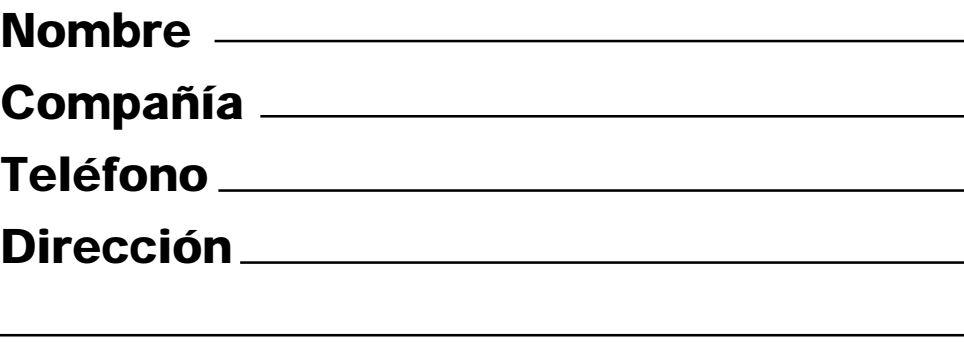

### **Sugerencias**

FOTOCOPIE Y ENV ELO AL 582 39 54

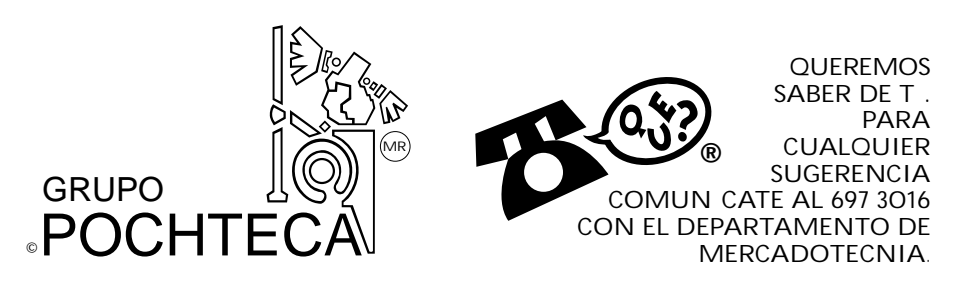

QUE? <sup>®</sup> es un boletín informativo de distribución gratuita con un tiraje inicial de 4000 ejemplares. QUE? ® pretende ser una aportación de Grupo Pochteca ®, a la industria de las artes gráficas, de la cual orgullosamente formamos parte. La mención de marcas y/o productos -aún cuando no incluyan diseño- únicamente tiene la intención de contribuir a difundir información de interés para nuestra industria, sin ninguna finalidad de lucro y se citan como mera referencia. QUE?  $\circledR$  y Pochteca  $\circledR$  son marcas registradas licenciadas a Grupo Pochteca. S.A de C.V. La violación de los derechos contenidos en las marcas citadas son sancionadas severamente por leyes federales. Fecha de publicación: Mayo 1999.

#### **Grupo Pochteca**

Centeno #90 Col. Granjas Esmeralda 09810 México, D.F. 697 3016 Fax: 582 3954

#### **La Tienda Pochteca**

- **1.** Prolongación Av. San Antonio #443 Col. Carola 01180 México, D.F. Tel: 272 5070 Fax: 515 1933
- **2.** Belisario Domínguez 47 Col. Centro. Tel: 512 4626 Fax: 512 4647
- Tel: 519 7268 Tel. y Fax 530 2923 **3.** Isabel La Católica 516 Col. Algarín.

#### **Grupo Pochteca de Puebla**

19 Sur 3540 Col. Volcanes 72420 Puebla, Puebla. Tel/Fax: 01(22) 37 3562